# Drupal 7 and Semantic Web Hands-on Tutorial

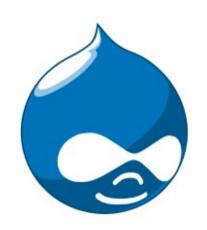

Rich Snippets

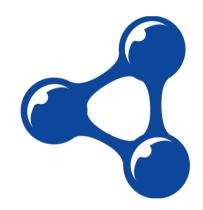

Stéphane Corlosquet, <scorlosquet@gmail.com>
Austin, TX – Sat, October 1st 2011

### About the speaker

- 5 years with Drupal
- Drupal core maintainer (RDF)
- Drupal Security Team member
- Co-authored the Definitive Guide to Drupal 7
- Co-maintain RDF Extensions, SPARQL, schema.org
- Software engineer at MIND Informatics in Boston.

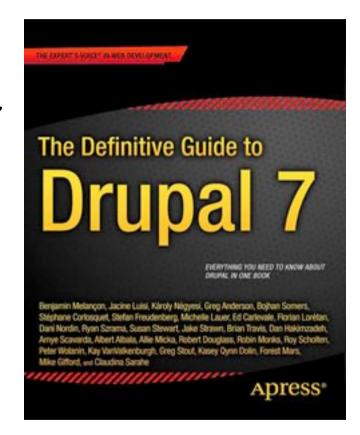

# What is Drupal?

### Drupal

- Small news site in 2000
- Open Source 2001
- Content Management System
- LAMP stack
- Non-developers can build sites and publish content
- Control panels instead of code

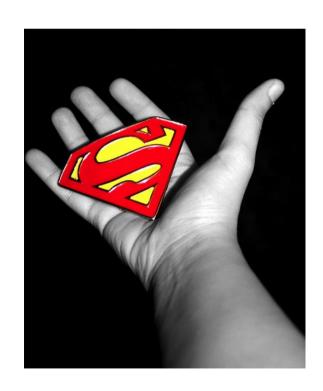

### Drupal

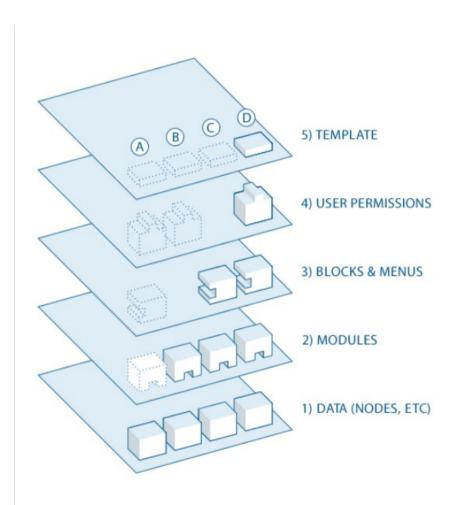

- Open & modular architecture
- Extensible by modules
- Standards-based
- Low resource hosting
- Scalable

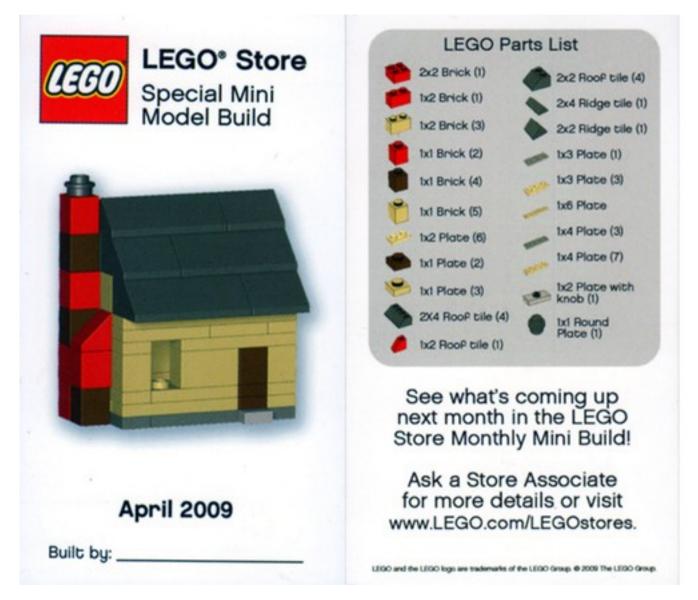

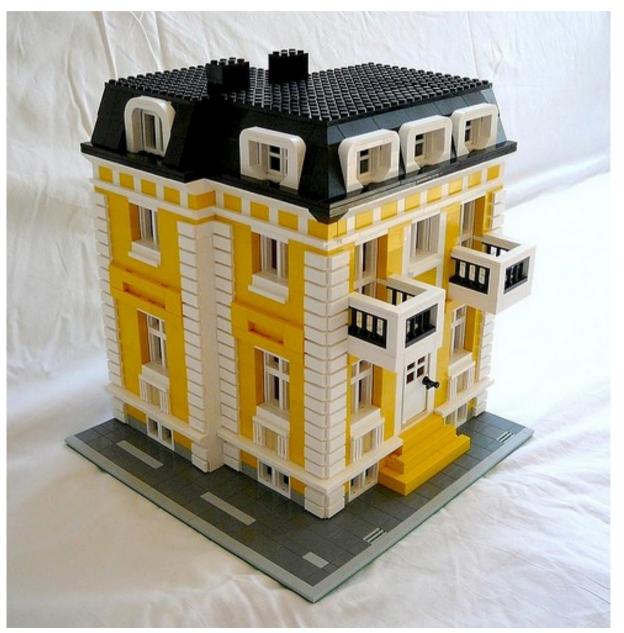

http://www.flickr.com/photos/georgivar/4795856532/

 Create the content types you need:

Blog, article, wiki, forum, polls, image, video, podcast, e-commerce... (be creative)

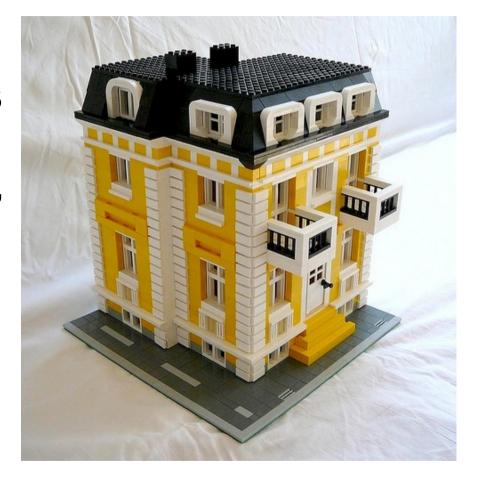

Enable the features you want:

Comments, tags, voting/rating, location, translations, revisions, search...

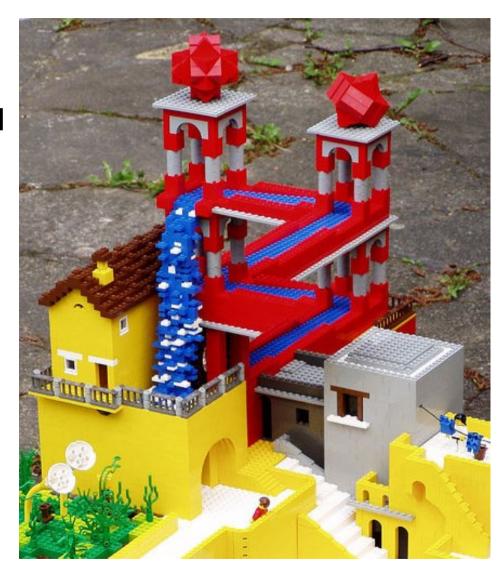

- Place links in the navigation bars and blocks
- Build Views over your data

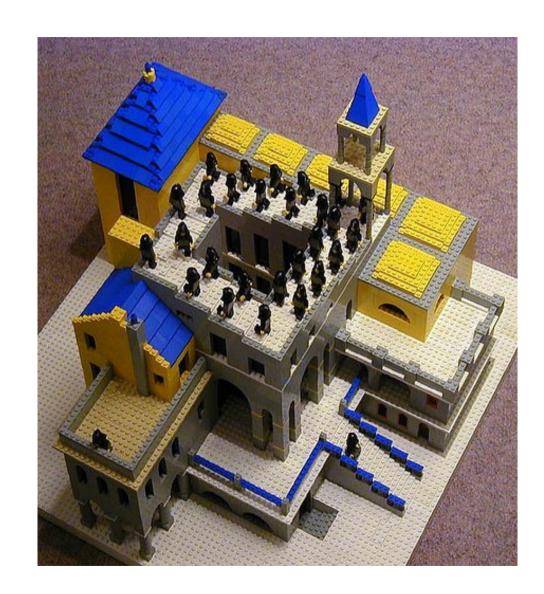

# Thousands of free contributed modules

- Google Analytics
- Wysiwyg
- Captcha
- Calendar
- XML sitemap
- Five stars
- Twitter
- ...

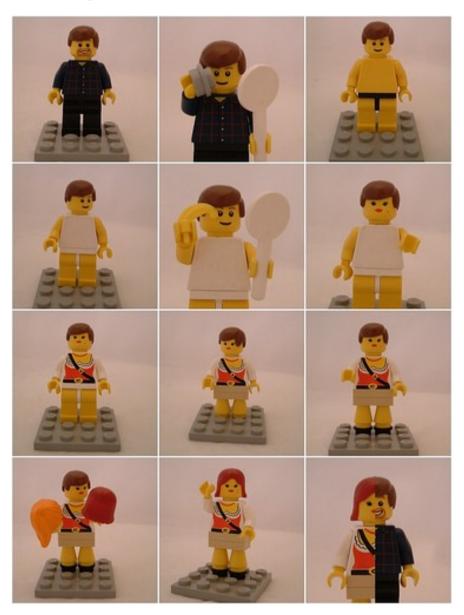

### Drupal inside

- Database storage (PDO)
- Cron
- Queue / batch API
- File management
- User management
- Form API
- Security

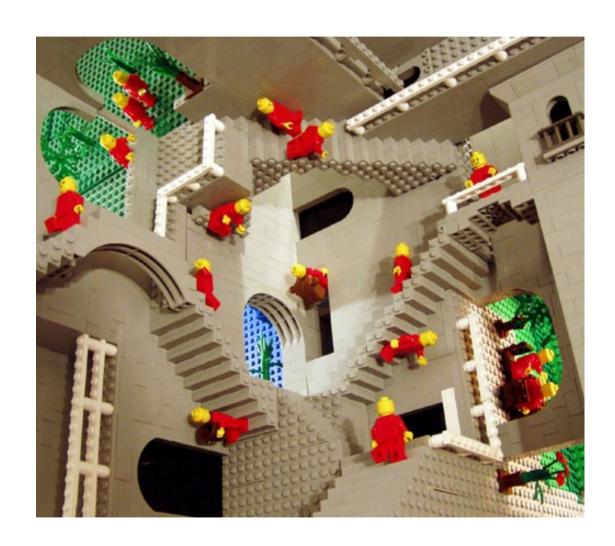

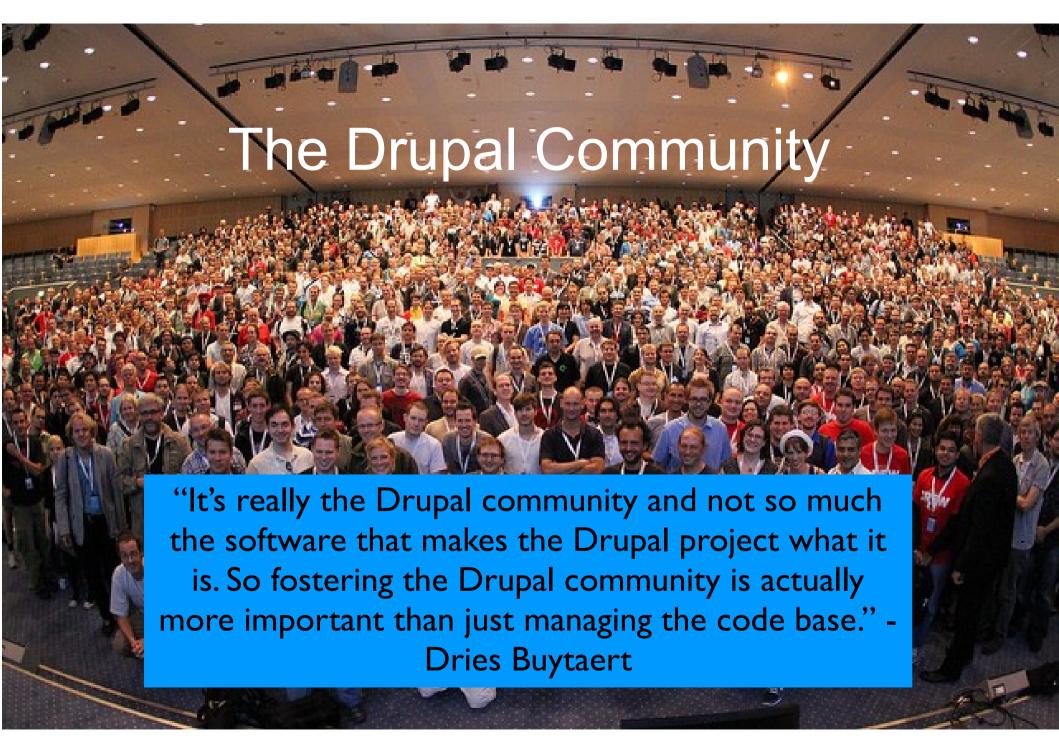

### 200+ Local user groups

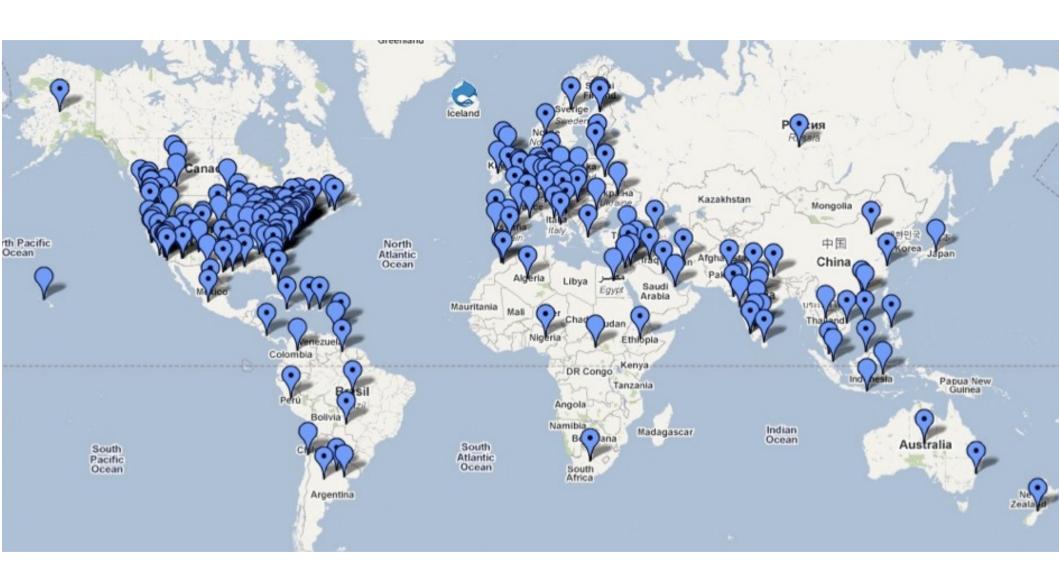

including http://groups.drupal.org/boston

# Doubles in size each release

- Drupal 6 330,000+ sites
- Drupal 7 160,000+ sites

• Estimation of 2% of the Web (source: Dries Buytaert)

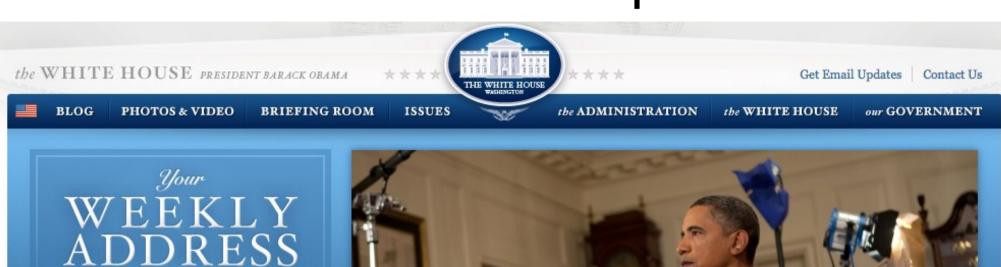

The President discusses the benefits of health reform that Americans will receive in the first year, and how reform will help build a new foundation for American families.

Watch the Video

1 2 2 4

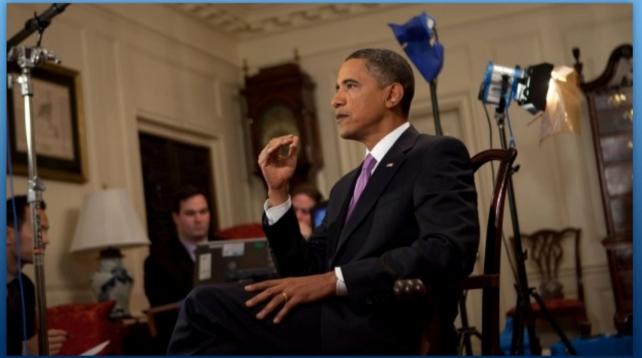

Samantha Appleton, 1/8/10

#### A NEW FOUNDATION

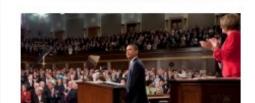

#### The President's Plan for Health Insurance Reform

Cut through the rhetoric on health insurance reform. Read the essentials of the President's plan, and watch a video with highlights of his speech to Congress.

#### SEARCH the SITE

Q Search WhiteHouse.gov

Search

PHOTO of the DAY

Jan. 9, 2010 Login Register Make Observer.com Your Homepage About Us 🔝

SEARCH

Sign up for Observer Newsletters!

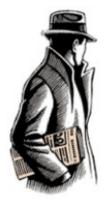

# THE NEW YORK OBSERVER

"Nothing Sacred But the Truth"

VIEW ALL ARTICLES

#### Home

**Politics** 

Media

Culture

Real Estate

Travel SUZANNE'S FILES

Food + Drink MICHELIN

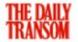

COMMERCIAL OBSERVER

PolitickerNJ

VSL

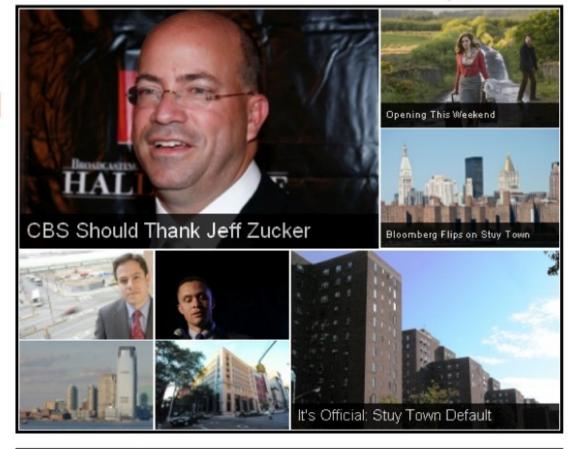

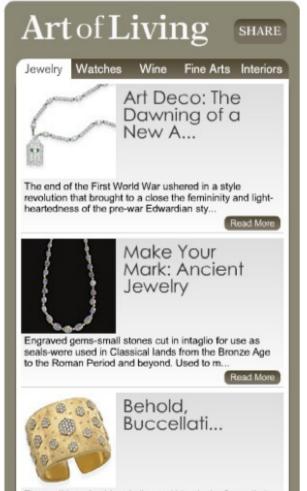

find an article:
BY TOPIC
BY RESEARCHER
Search

sep.10.08

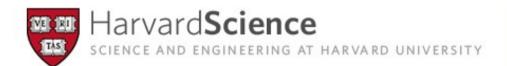

FOUNDATIONS

ENVIRONMENTS

ANIMAL, VEGETABLE MINERAL

+ MEDICINE HEALTH + CULTURE SOCIETY + ENGINEERING TECHNOLOGY

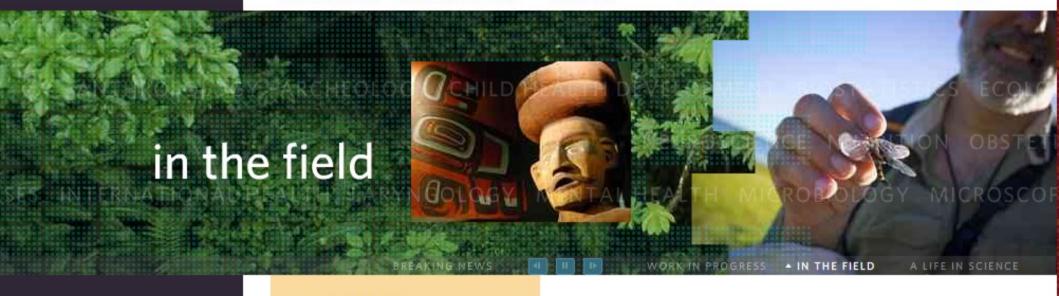

#### resources:

HARVARDSCIENCE MATTERS
RESOURCE DIRECTORY
HUSEC

WORK IN PROGRESS
IN THE FIELD
A LIFE IN SCIENCE

### **Breaking News**

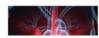

Advanced blood analysis may speed diagnosis of

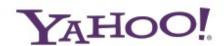

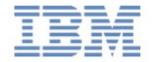

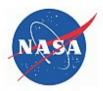

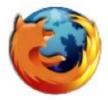

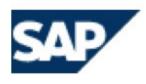

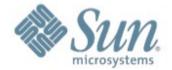

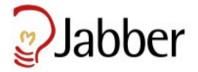

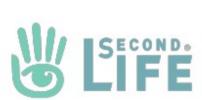

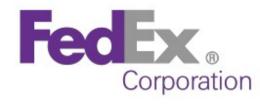

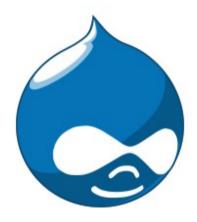

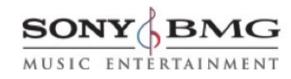

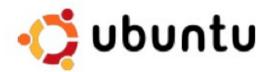

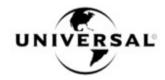

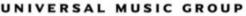

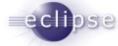

http://buytaert.net/tag/drupal-sites

# Rich Snippets

### Google

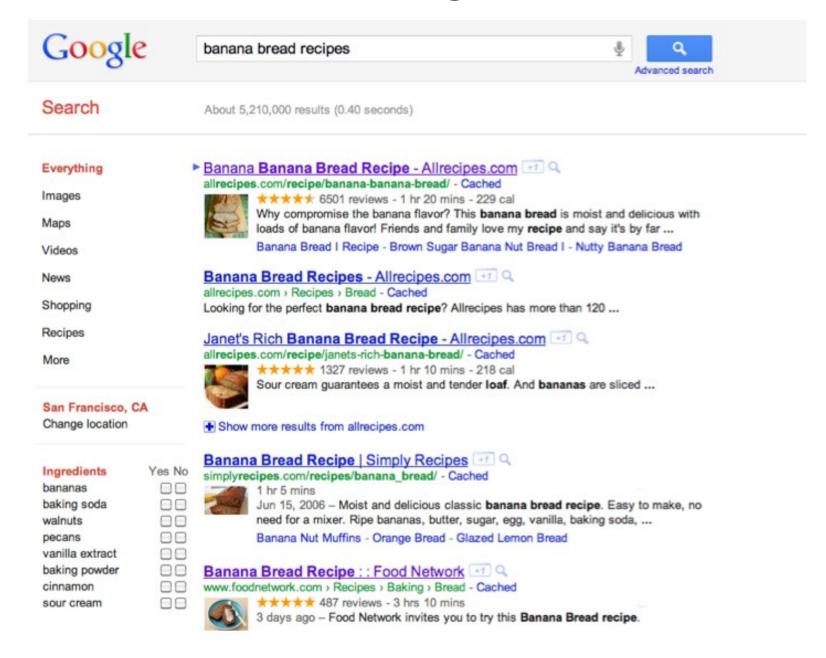

### Yahoo!

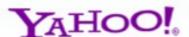

cascal mountain view

Search

IMAGES

VIDEO

BLOGS

MORE -

FILTER BY TIME

Anytime

Past day

Past week

Past month

#### Cascal

WEB

cascalrestaurant.com

(650) 940-9500

400 Castro St, Mountain View, CA -

Menu | More Info »

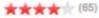

65 Reviews - I am so sick of people suggesting Cascal who have never been there. Don't let the decor fool you - that was done by someone with taste... more

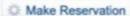

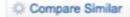

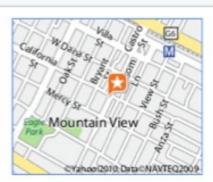

18,600 results

#### Cascal - Welcome to the Journey

www.cascalrestaurant.com

Tapas Special Lunch Contact

Music And

More results from cascalrestaurant.com »

#### Cascal - Mountain View, CA

\*\* \* \* \* (1237 Reviews) - (650) 940-9500 - Mountain View,

(650) 940-9500 · 400 Castro St · "The prosciutto wrapped dates and mushroom empanadas are amazing."

www.yelp.com/biz/cascal-mountain-view - Cached

More results from yelp.com »

#### Cascal Restaurant - Contact - Cascal - Welcome to the Journey

Cascal is centrally located at the corner of California and Castro streets in the heart of downtown Mountain View, California.

www.cascalrestaurant.com/about\_contact.asp - Cached

# Bing

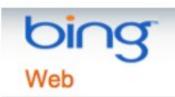

#### avatar reviews

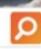

\_\_\_

Videos

Movies

More v

#### RELATED SEARCHES

Avatar the Last Airbender Review YouTube Avatar

Review

Movie Avatar Reviews

Lego Avatar Review

Avatar Review Film

Avatar Review 3D

Avatar Review Yahoo!

Avatar Review Christian

SEARCH HISTORY

dirt devil vacuum

avatar

avatar movie

imdb

Similar searches

avatar

See all

Clear all · Turn off

ALL RESULTS

Web

1-10 of 37,900,000 results · Advanced

#### Avatar - Rotten Tomatoes

It might be more impressive on a technical level than as a piece of storytelling, but Avatar reaffirms James Cameron's singular gift for imaginative, absorbing ... www.rottentomatoes.com/m/avatar

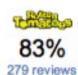

### Avatar :: rogerebert.com :: Reviews

Jake Sully Sam Worthington Neytiri Zoe Saldana Grace Sigourney Weaver Col. Miles Quaritch Stephen Lang Trudy Chacon Michelle Rodriguez

rogerebert.suntimes.com/apps/pbcs.dll/article?AID=/20091211/REVIEWS/912119998

#### Avatar Review

Avatar Review Poetry :: Prose :: Reviews :: Interviews :: Art. Home; About; Submissions; Index of Contributors; Current Issue. AV13: Summer 2011; Past Issues. AV12: Summer 2010 www.avatarreview.net

#### Avatar Review :: Movies :: Reviews :: Paste

Never before have so many cynics wanted to hate a movie, and never have they been so thoroughly thwarted, as with James Cameron's **Avatar**. I had more than my share of ... www.pastemagazine.com/articles/2009/12/avatar-review.html

### Avatar Reviews, Ratings, Credits, and More at Metacritic

Expert score: 83/100 · PG-13 · 162 min · 35 reviews

Jake Sully is a former Marine confined to a wheelchair. But despite his broken body, Jake is still a warrior at heart. He is recruited to travel light years to the ...

www.metacritic.com/redirectcritic?m=avatar

### Why Structured Data in HTML

- Help machines extract relevant data from HTML
- Can make use of this data in amazing ways (e.g. enhanced search results)

### Structured Data in HTML

- Add or alter HTML attributes
- Syntaxes
  - Microformats (@class)
  - RDFa (@property, @about, @typeof, ...)
  - Microdata (@itemscope, @itemtype, @itemprop, ...)

### Schema.org

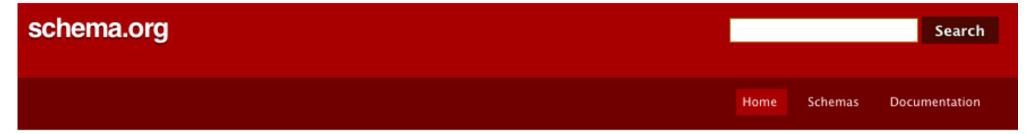

### What is Schema.org?

This site provides a collection of schemas, i.e., html tags, that webmasters can use to markup their pages in ways recognized by major search providers. Search engines including Bing, Google and Yahoo! rely on this markup to improve the display of search results, making it easier for people to find the right web pages.

Many sites are generated from structured data, which is often stored in databases. When this data is formatted into HTML, it becomes very difficult to recover the original structured data. Many applications, especially search engines, can benefit greatly from direct access to this structured data. On-page markup enables search engines to understand the information on web pages and provide richer search results in order to make it easier for users to find relevant information on the web. Markup can also enable new tools and applications that make use of the structure.

A shared markup vocabulary makes easier for webmasters to decide on a markup schema and get the maximum benefit for their efforts. So, in the spirit of sitemaps.org, Bing, Google and Yahoo! have come together to provide a shared collection of schemas that webmasters can use.

We invite you to get started!

New! View our blog at blog.schema.org.

### Schema.org

- Describe the type of your content (Person, Event, Recipe, Product, Book, Movie, etc.)
- Each type has a set of properties
  - Common properties: name, description, image, url
  - Specific properties depending on the type (see type page on schema.org)

Thing > Event

An event happening at a certain time at a certain location.

| Property              | Expected Type             | Description                                                                                |
|-----------------------|---------------------------|--------------------------------------------------------------------------------------------|
| Properties from Thing |                           |                                                                                            |
| description           | Text                      | A short description of the item.                                                           |
| image                 | URL                       | URL of an image of the item.                                                               |
| name                  | Text                      | The name of the item.                                                                      |
| url                   | URL                       | URL of the item.                                                                           |
| Properties from Event |                           |                                                                                            |
| attendees             | Person or<br>Organization | A person attending the event.                                                              |
| duration              | Duration                  | The duration of the item (movie, audio recording, event, etc.) in ISO 8601 date format.    |
| endDate               | Date                      | The end date and time of the event (in ISO 8601 date format).                              |
| location              | Place or<br>PostalAddress | The location of the event or organization.                                                 |
| offers                | Offer                     | An offer to sell this item—for example, an offer to sell a product, the DVD of a movie, or |
| performers            | Person or<br>Organization | The main performer or performers of the event—for example, a presenter, musician, or a     |
| startDate             | Date                      | The start date and time of the event (in ISO 8601 date format).                            |

### Schema.org module for Drupal

- UI instead of code
- Map your content types and fields to the schema.org terms

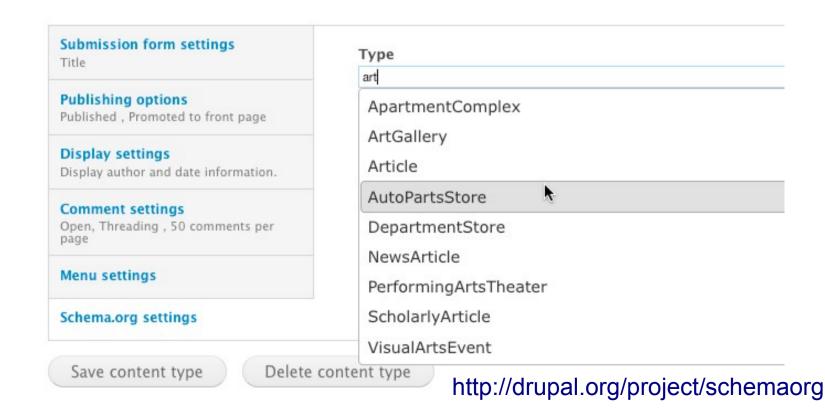

### Example: Event

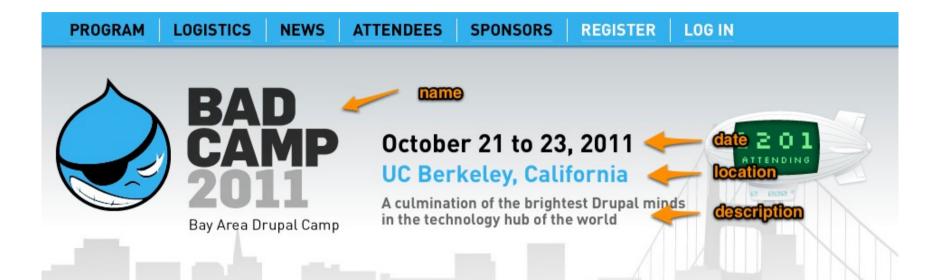

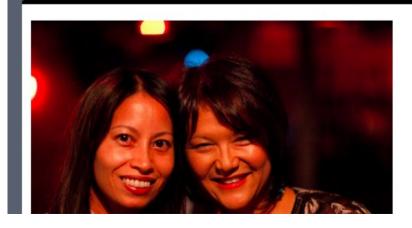

#### BADcamp 2011

The Bay Area Drupal camp is the largest FREE Drupal event in the world.

Come join us October 21st - 23rd at UC Berkeley, in California.

Register

Puild your cchodule

#### Schedule of events

#### OCTOBER 21

Free Drupal Training
Core Developer Summit
Higher Education Summit
Non-Profit Summit

#### OCTOBER 22

BADcamp Sessions & BoFs An Evening of Drupal

OCTOBED 22

### Rich Snippet testing tool

http://www.google.com/webmasters/tools/richsnippets

### Dries Buytaert | Schema.org Drupal 7 playground

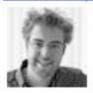

schema.openspring.net/node/2 - Cached Co-founder & CTO - Acquia

The excerpt from the page will show up here. The reason we can't show text from your webpage is because the text depends on the query the user types.

### BADCamp 2011 | Schema.org Drupal 7 playground

schema.openspring.net/node/3 - Cached Fri, Oct 21, 2011 - Berkeley, CA

The excerpt from the page will show up here. The reason we can't show text from your webpage is because the text depends on the query the user types.

### Apple pie | Schema.org Drupal 7 playground

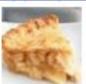

schema.openspring.net/node/4 - Cached 1 hr 30 mins

The excerpt from the page will show up here. The reason we can't show text from your webpage is because the text depends on the query the user types.